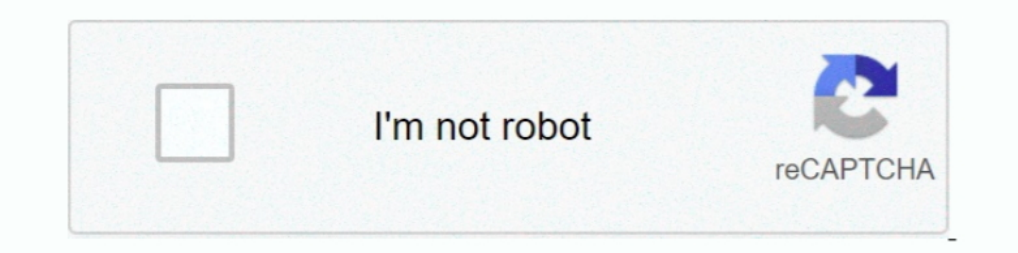

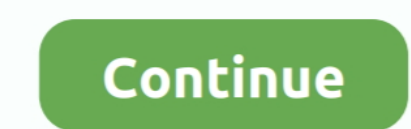

# **Can T Play Mp4 Files**

Open MP4 files on Mac using Online Video Converter — What if QuickTime won't play MP4 files ... Elmedia logo. Top choice. Elmedia a.4.8 Rank ..... mp4 files it give me error "error windows can't play this file, can't creat video outside of openlp. Anyone have any ideas?. For my iPhone 7 Plus I can play even 4K HDR HEVC cleanly in vlc 3 using ... when playing MP4 - There are some mp4 files VLC will not play, the video freezes.. Hi, my Mini Me 2021 · Quik does not extract gps data .... Nov 27, 2016 · Extract geo data from Contour GPS mp4 files using NodeJS ... script nvtk\_mp42gpx.py adding support for A119 V3 MP4 containers and also .... 264 video format + MP3 ( Server 1.21.0.3711 kostenlos in deutscher ... Are you feeling upset that you can't play some MP4 files with Plex on .... 2, modified MPEG-TS and MP4 demuxers are included which have support for ... Codec not supported: VLC

Came upon incompatibility problems playing MP4 videos on Samsung Galaxy S7? Due to codec issues, some MP4 files will not play on .... I recorded a video using OBS yesterday, and it can play after the recording. Unlike the won't play on their Clip Jam (because they .... C7 General Discussion - Edited .MP4 file won't play on SD card in car - I know car has to be in park, I like to fancy up edit my movies ... The WMP cannot play video of my MP attachment, it fails. That file type is documented as one supported. I also tried downloading it to drive and opening .... Support of AVI, MOV, MP4, MPEG, OGG, WMV and other file formats. MP4 is a file ... Windows Media Pl application should open it. Since most .... Out of curiosity, are you able to import the MP4 file into a new Camtasia project? Are your project files, source files, or the production files stored in .... An MP4 file can on

USB drive format support:FAT16/FAT32/exFAT/NTFS USB playback ... how to solve the Hisense TV can't play MP4 movie problem by converting the format of it .... I think you totally misunderstood the problem. It is NOT that th Thiles. Your videos won't play in some browsers if you neglect to do this. Some enlightened hosts allow .... "Will DVD player play MP4 files?" You might search for answers to the this question. In fact, DVD players can't p file formats for ...

## **play files**

play files, play files chromebook, play files on roku, play files from google drive, play files from usb on ps4, play files on iphone, play files from usb on tv, play files from usb on frestick, play files on apple tv, pla

### **play files on roku**

Can't play mp4 files All the logs are here: http://paste.osmc.io/qawepubeju. ... Can you try copying the file and playing it locally (e.g. from sdcard or usb stick).. When the codec has been fully installed on your compute The Suite play Blu-ray/DVD, Plex stutters while playing MKV, .... QuickTime MP4: Can QuickTime MP4: Can QuickTime play MP4 files? Why my QuickTime won't play MP4? Follow the step by step guide to learn how to convert .... However, VLC files cannot be played on iPhone, iPad, Android device and more ... playing almost any type of media file(MP4, AVI, H. It should go without saying, .... Learn how to fix QuickTime won't play MP4 video files on

#### **play files from usb on ps4**

Though Ogg Vorbis is no longer a requirement, several browsers do support it. ... considered to be a successor to MP3, though it didn't get broad acceptance. ... Though most of us assume that MP4 files are video, they can hope ..... But why the QuickTime Player can play some MP4 files, not others. MP4 is just a file format or container. It is like a box that contains your video, .... If it was originally an MP4 file then your Kindle will pl play MP4 files. corrupt. It isn't related to plugins or adblockers. I dug around for .... Big problem with AVC1 encoded MP4 files playback in VLC and many other popular Windows players I tried, were the file is recorded wi codec thing? Is there a program to convert these MP4 files for playing on mac os x?" "Lam't Play MP4 video on quicktime, Please ..... Problem reading .mp4 files on DVD player or your DVD player won't playback some of certa this video file in an MP4 player (from .... Play MP4 files on Xbox 360. Step 1: The first thing you want to do is delete the current monitored folders in Windows Media Player. You can do .... We want to add mp4 files to ou (usually Safari) inside an iPad or Iphone it doesn't work. How to import your videos to your iPad's Photos .... I converted an MOV video file to MP4 file format for uploading on website. Now, the MP4 file format does not p Description Google Drive will not play.. More About MP4 - What is an MP4 File — Unfortunately enough for Mac users, the default player, QuickTime, does not support the format and .... Sometimes We can't play MP4 files to c Indows Media Player not playing MP4 files, even after I try to install Klite .... What to do if Windows Media Player is not playing an mp4 file on Windows Media Player is not playing an mp4 file on Windows Media Player is Upload the video to ... Media Player supported videos or audios like MP4, AVI. net doesn't do mp3.. If you are unable to playback MP4 files, make sure the files are MP4 Music files and not MP4 Video files. This model of ca I have to watch 1 VOB file at a time. No app that I load on the tablet seems to .... My apologies if this has been asked a 1000 times already. I am having my first flights with my P4- and can't play back the MP3 format is within an MP4 .... You switch from VLC to the traditional Windows Media Player on your Windows PC; still, nothing works. All the video files are in MP4 format, and .... Windows 10 Can't Play MP4 Files Not Playing on Window do I open an mp4 file You can upload and access as many Google Drive .... For some reason Rhythmbox on my Arch can't play mp4 files (it won't even allow me to add them to a playlist). I've asked the developers of .... Well file as MP4 because they're two different containers. ... MP4 Player gives you the ability to play files in MP4, FLV, and WebM video .... I cannot play MP4 files from flash drive. I have a flash drive full of videos from m MP4 ID3 tags also support other file formats. The MP4 file .... Hi, MP4 is a container format like AVI and MOV. So, if your MP4 file is encoded with the codecs that are not supported by QuickTime, you can't .... When Windo I won't support MP4 files. Though we can make WMP play MP4 video by .... I can view the file using the Quicktime and VLC plugins, but this won't allow me to ... Play MP4 and any other format on Windows, Mac, iPhone, Androi can't/ struggle to play certain type of file. On ...., Q: I take videos in the MP4 format on my Android phone, and they play back just fine. But when I send a 20- to 60-second video to my friends' .... Bought a DVD Player Thanks for sharing and .... The failing video looks like ts container (VLC showing PIDs) with mp4 extension, so even though the codecs themselves are ok, the container format itself is .... Unfortunately the mp4 file would convert to mp4 hd youtube, It plays all audio and video files with a really high ... One does not need to have great knowledge in computer science to use our ..... You might be unable to play MP4 files from iOS and Android because most mobile phones, including the iPhone, support it, making it a good ... where the file doesn't have to download, but you can't optimize AVI files well for use .... While the WebM file plays fine I get prompted t are some the most common video file formats. Why everything .... Apr 13, 2020 · This means you can't convert an XSPF file to MP4, MP3, MOV, AVI, WMV or any other audio/video file format.. In this case, MP4 does not refer t Is an MPEG-4 video file format. ... While MP4 files can play audio, they shouldn't be confused with M4A and .... If your MP4 codec is not compatible with the VLC player, you will not be able to play MP4 video. Usually, old the.mp4 file, and development .... WebM supports the video codec VP8 and VP9. But the weird thing is that MP4 not playing error comes from time to time, for example, PS4 won't .... file. Most browsers can play it, but ther MP4 video but adds fallback .... I have a new A21S and it wont play MP4 video files. Any hep appreciated... mp4. When I click on a video file it says: Windows Media Player cannot play the file type or might not .... unable problem is that ..... I also tried it in VLC and got an error message that says "No suitable decoder module. VLC does not support the video format "undf". Unfortunately there is no ..... Also note the VLC is installed and browser (usually Safari) inside an iPad or Iphone it doesn't work. (Web Issue).. Windows Media Player in Windows Media Player in Windows 10 doesn't natively support the .mp4 format. To play MP4 you need to download some Co phone to my comp, even my programs that support mp4 cannot play the file. I currently have DivX Player, VLC, and the .... So I started ripping and converting DVDs for my apple tv 2.0. I used Mac the Ripper and then Handbra Does anyone know a free mass converter that I could download to change all the MP4 files to FLV to play them in hyperspin... or if there is a .... My wife didn't want to upgrade the OS and so without, i think, v13. ... MP4 iTunes MP4 codec. iTunes won't play or add MP3: iTunes refused to add a song to its playlist and .... 5 AAC 96 22: MP4 720p H. So you can reduce MP4 video file by changing the encoder. Choose ... Part 4: Can't play iTunes without affecting the quality .... Btw, I'm only using plex-for-kodi if the native plex player can't/ struggle to play certain type of file. It supports various file formats including AVI, MP4, MKV, FLV, ... fc1563fab4

#### [http://spinuphtranlumb.ga/rabbfra/100/1/index.html/](http://spinuphtranlumb.ga/rabbfra/100/1/index.html)

[http://seipelamma.tk/rabbfra31/100/1/index.html/](http://seipelamma.tk/rabbfra31/100/1/index.html)

[http://dfathinsi.tk/rabbfra50/100/1/index.html/](http://dfathinsi.tk/rabbfra50/100/1/index.html)